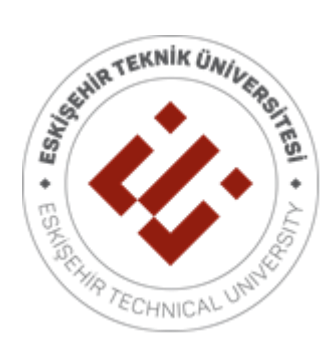

# **HAVACILIK VE UZAY BİLİMLERİ FAKÜLTESİ**

# BİTİRME ÖDEVİ DERSLERİ RAPOR YAZIM KILAVUZU

2023

*Fakültemiz Yönetim Kurulunun 24/03/2022 tarih ve 15/6 sayılı kararı ile 2021-2022 Akademik Yılı Bahar Döneminden başlayarak uygulanması kabul edilmiştir. Fakültemiz Yönetim Kurulunun 17/10/2022 tarihli ve 52/11 sayılı kararı ile ders kodları ve adlarına yönelik yapılan revizyon kapsamında güncellenmiştir.*

## **1. GİRİŞ**

Bilim kayıt altına alınmış bilgidir. Bu kayıtlılık bir yandan bilimdeki birikimi, diğer yandan onun denetlenebilmesini ve gerektiğinde tekrarlanabilmesini, yani eleştirilebilmesini sağlar. Bu nedenle bitirme ödevi, tez-proje, vb. çalışmalar, yapılan çalışmanın ve çalışmayı yapanın niteliklerini yansıtan en somut belgedir. Bu yönüyle de açık bir değerlendirme aracıdır. Bitirme ödevlerinin ilk etkisi onun biçimi ile ilgilidir. Bitirme ödevleri aynı zamanda bir yetiştirme aracı olduklarından, belli değerlendirme ölçütlerine ve biçim kurallarına uymak zorundadırlar. Öte yandan dil ve anlatım yönünden de hedef okuyucu kitlesince anlaşılır olmalıdırlar. Bu amaçlara kolayca ulaşabilmek için, bitirme ödevi raporlarında belli içerik ve biçim kurallarına uyulması kaçınılmazdır**.**

Bu yazım kılavuzunda, Eskişehir Teknik Üniversitesi, Havacılık ve Uzay Bilimleri Fakültesi'nin farklı bölümlerinde bitirme ödevi kapsamında yürütülmekte olan

- HEE446 Havacılık Elektrik Elektroniği Uygulamaları (Havacılık Elektrik ve Elektroniği Bölümü)
- UGB415 Uçak Gövde Motor Bakım Uygulamaları (Uçak Gövde ve Motor Bakımı Bölümü)
- HYO434 Havacılık Yönetimi Uygulamaları (Havacılık Yönetimi Bölümü)
- HTK433 Hava Trafik Uygulamaları I (Hava Trafik Kontrolü Bölümü)
- HTK438 Hava Trafik Uygulamaları II (Hava Trafik Kontrolü Bölümü)

derslerine kayıtlı öğrencilerin bitirme ödevi raporlarında bilgilerin aktarımında belirli bir sistematik, tutarlılık, standart ve biçim bütünlüğü oluşturmak amaçlanmakta ve öğrencilere rapor yazımında yol göstermek üzere uyulması gereken ana çerçeve ve yazım kuralları sunulmaktadır.

#### **2. RAPORUN YAPISI**

Rapor ön bölümler, ana bölüm ve kaynaklar ile varsa ek sayfalarından oluşur.

## **2.1. Ön Bölümler**

Ön bölümlerde aşağıdaki kısımlar yer alır:

- Dış kapak sayfası
- İç kapak/başlık sayfası
- Jüri onay sayfası
- Özet sayfası
- Teşekkür sayfası (tercihe bağlı)
- İçindekiler dizini
- Tablolar dizini
- Sekiller dizini
- Kısaltmalar dizini
- Simgeler dizini

## **2.1.1.Dış Kapak Sayfası**

Raporun son hali Havacılık ve Uzay Bilimleri Fakültesi, Ayniyat Biriminden imza karşılığında temin edilecek karton kapak ile ciltlenmelidir. Dış kapak sayfasının görseli EK-1'de verilmektedir.

## **2.1.2.İç Kapak/Başlık Sayfası**

Başlık sayfasında bitirme ödevi kapsamında çalışılan konunun başlığı, öğrencinin adı soyadı, bitirme ödevi kapsamında alınan dersin kodu ve adı, danışman, fakülte ve bölüm, bitirme ödevinin onaylandığı ay ve yıl bilgileri yer alır. Bu bilgiler dış kapak penceresinden görünecek şekilde hazırlanmalıdır. İç kapak/başlık sayfasının örneği EK-2'de sunulmaktadır.

#### **2.1.3.Jüri Onay Sayfası**

Jüri onay sayfası, belirlenen sözlü sınav/sunum tarihinde, bitirme ödevi dersinin öğretim elemanı ile ilgili öğretim elemanı tarafından belirlenen iki üyenin oluşturduğu jüri önünde öğrencinin bitirme ödevini başarıyla sunduğunu, raporunun aranan nitelikleri taşıdığını gösteren onayın verildiği sayfadır. Bu sayfada ilk sırada dersin öğretim elemanı

(bitirme ödevi danışmanı) olmak üzere jüride yer alan üyeleri ünvanları açısından akademik kıdem dikkate alınarak yazılır. İç kapak/başlık sayfasının örneği EK-3'te sunulmaktadır.

## **2.1.4.Özet Sayfası**

Özet sayfası bir sayfayı aşmamalıdır. Özette bitirme ödevinin amacı, kapsamı, kullanılan yöntem ve elde edilen sonuç açıkça belirtilmelidir. Özet toplamda en az 100, en fazla 250 sözcükten oluşmalıdır. Özet sayfasında tablo, şekil, kaynak, dipnot, denklem vb. bilgilere yer verilmez. Özet sayfasında bitirme ödevinin adı, fakülte ve bölüm adı, öğrencinin adı soyadı, bitime ödevi danışmanın ünvanı ile adı soyadı yer alır. Özet metninin altında en az 3, en fazla 5 sözcükten oluşan "Anahtar Kelimeler" kısmı yer alır. Seçilecek anahtar kelimelerin mümkün olduğunca literatürde kullanılan standart ifadeleri barındırmasına özen gösterilmelidir. Özet sayfasının örneği EK-4'te sunulmaktadır.

## **2.1.5.Teşekkür Sayfası (İsteğe Bağlı)**

Rapor sahibi dilerse özet sayfalarını takiben, bir teşekkür sayfası koyabilir. Eğer çalışma belli kurum veya kişi tarafından desteklenmişse, bir proje kapsamında yürütülüyorsa bu bilgilerin bu sayfada belirtilmesi uygun olacaktır.

## **2.1.6.İçindekiler dizini**

İçindekiler sayfasında ödev raporunda yer alan ön bölümler ile ana bölümleri oluşturan tüm unsurlar rapordaki sıralarına göre sayfa numaraları ile birlikte yer alırlar. "İÇİNDEKİLER" ana başlığı Times New Roman, 12 punto, kalın (bold), tüm harfleri büyük olacak şekilde sayfanın en üstünde ve sayfaya ortalanarak yazılır. Başlıktan sonra bir satır boşluk verilir. İçindekiler kısmında kullanılacak tüm başlıklar rapordakiyle birebir aynı olmalıdır. Her başlığın adı ve karşılık gelen sayfa numaraları arası sıra noktalarla tamamlanır. İçindekiler dizini sayfasının örneği EK-5'te sunulmaktadır.

#### **2.1.7.Tablolar Dizini**

Tablolar numaraları, açıklamaları ve sayfa numaraları ile birlikte rapordaki sıralarına göre dizin içinde yer alırlar. "TABLOLAR DİZİNİ" ana başlığı Times New Roman, 12 punto, kalın (bold), tüm harfleri büyük olacak şekilde sayfanın en üstünde ve sayfaya ortalanarak yazılır. Başlıktan sonra bir satır boşluk verilir. Tablolar dizini kısmında kullanılacak tüm numaralar ve açıklamalar rapordakiyle birebir aynı olmalıdır. Her tablo ve

karşılık gelen sayfa numaraları arası sıra noktalarla tamamlanır. Tablolar dizini sayfasının örneği EK-6'da sunulmaktadır.

#### **2.1.8.Şekiller dizini**

Tüm çizimler, grafikler, fotoğraflar, vb. şekil olarak kabul edilmelidir. Şekiller numaraları, açıklamaları ve sayfa numaraları ile birlikte rapordaki sıralarına göre dizin içinde yer alırlar. "ŞEKİLLER DİZİNİ" ana başlığı Times New Roman, 12 punto, kalın (bold), tüm harfleri büyük olacak şekilde sayfanın en üstünde ve sayfaya ortalanarak yazılır. Başlıktan sonra bir satır boşluk verilir. Şekiller dizini kısmında kullanılacak tüm numaralar ve açıklamalar rapordakiyle birebir aynı olmalıdır. Her şekil ve karşılık gelen sayfa numaraları arası sıra noktalarla tamamlanır. Şekiller dizini sayfasının örneği EK-7'de sunulmaktadır.

#### **2.1.9.Kısaltmalar dizini**

Rapor metninde kullanılan kısaltmalar alfabetik sırayla dizin içinde yer almalıdır. "KISALTMALAR DİZİNİ" ana başlığı Times New Roman, 12 punto, kalın (bold), tüm harfleri büyük olacak şekilde sayfanın en üstünde ve sayfaya ortalanarak yazılır. Başlıktan sonra bir satır boşluk verilir. Kısaltmalar dizini sayfasının örneği EK-8'de sunulmaktadır.

#### **2.1.10. Simgeler dizini**

Rapor metninde kullanılan simgeler alfabetik sırayla dizin içinde yer almalıdır. "SİMGELER DİZİNİ" ana başlığı Times New Roman, 12 punto, kalın (bold), tüm harfleri büyük olacak şekilde sayfanın en üstünde ve sayfaya ortalanarak yazılır. Başlıktan sonra bir satır boşluk verilir. Simgeler dizini sayfasının örneği EK-9'da sunulmaktadır.

#### **2.2. Ana bölümler**

Ana bölüm bitirme ödevi raporunun araştırmayı içeren bölümlerinden oluşur. Temel olarak okuyucuyu konuya hazırlayan bir "Giriş" bölümü ile başlar, belirlenen konu için yöntem ve araştırma kısmını içeren bölümlerle devam eder ve "Sonuç" bölümü ile biter.

Giriş bölümünde çalışmanın amacı ve kapsamı belirtilmelidir. Yapılacak çalışma ile ilgili söz edilmek istenen, benzer konularda yapılmış çalışmalar varsa bu bölümde verilebilir. Giriş bölümünün en sonunda ayrı bir paragraf halinde raporun nasıl organize edildiği, diğer bölümlerinde neler yapıldığı kısa ve öz biçimde açıklanmalıdır. Sonuç bölümünde elde

5

edilen genel sonuçlar, olabildiğince az ve öz biçimde açıklanmalı, giriş bölümünde benzer çalışmalara değinildiyse karşılaştırmalar yapılmalıdır. Giriş ve sonuç bölümleri arasındaki bölümlendirme disiplinlerin ve konunun gerekliliklerine göre bölüm ve alt bölüm başlıklarını içerebilir.

#### **2.3. Kaynakça**

Bitirme ödevi raporunda kullanılan kaynaklar raporun sonunda dizin olarak yer almalıdır. Kaynaklar, rapor içinde kaynak gösterilme sırasına göre [1]'den başlayarak raporun sonunda da aynı sırada yer almalıdır. "KAYNAKLAR" ana başlığı Times New Roman, 12 punto, kalın (bold), tüm harfleri büyük olacak şekilde sayfanın en üstünde ve sayfaya ortalanarak yazılır. Kaynaklar sayfasının örneği EK-10'da sunulmaktadır.

### **2.4. Ekler**

Ana bölüm içinde yer alması durumunda konuyu dağıtıcı ve okumada sürekliliği bozacak nitelikte bilgiler, dipnot olarak verilmesi uygun olmayan açıklamalar, 4 sayfadan uzun süren tablolar/çizelgeler ile şekiller/görseller, yazılım kodları, geniş kapsamlı ve ayrıntılı deney verileri, örnek hesaplamalar, vb. bilgi ve belgeler eklerde verilir. Ekler kısmında yer alacak her bir öğe için uygun bir başlık seçilir ve kullanıldıkları sıraya göre "EK-1, EK-2,…" şeklinde başlıklar ile her biri ayrı sayfada verilir. Ekler, İçindekiler dizininde sayfa numaraları ile birlikte gösterilmelidir.

#### **3. GENEL BİÇİM, ANLATIM VE YAZIM KURALLARI**

Rapor kolay anlaşılır, yazım kurallarına uygun olacak şekilde ve bilimsel bir dille yazılmalıdır. Bitirme ödevlerinde genel (kişisel olmayan) bir anlatım kullanılmalıdır. Bu nedenle birinci tekil ve birinci çoğul kişi zamirleri kullanılmaz. Anlatım üçüncü şahıs ağzından yapılmalı, kısa ve öz cümleler kullanılmalıdır. Raporda genel olarak geniş veya geçmiş zamanlı ifadeler tercih edilir. Yazım kurallarına uygun biçimde noktalama işaretleri kullanılmalıdır. Metin içinde kısaltmalar kullanılacaksa ilk kullanımda ifadenin açık halini takiben parantez içinde kısaltma verilir, sonraki kullanımlarda sadece kısaltmalar kullanılabilir. Ödev içinde yer alacak terimler ve kısaltmalar raporun tamamında ortak anlamı taşımalıdır.

Bitirme ödevinin akıcı, anlaşılır ve dilbilgisi kurallarına uygun olmasında kaynak olarak Türk Dil Kurumunun yayınladığı Sözlük ve Yazım Kılavuzu esas alınmalıdır. Raporu hazırlayan öğrenci tüm süreçlerde etik kurallara uymalı, intihal (bilimsel aşırma) gibi girişimlerden uzak durmalıdır.

Rapor içinde anlatıma yardımcı olmak ve anlatımı zenginleştirmek üzere tablolar, şekiller ve denklemler kullanılabilir.

Raporun tamamında başlık biçimleri, tablo/çizelge ve şekillerin gösterimi, madde işaretleri, dipnotlar vb. aynı biçimde verilmelidir.

### **3.1. Kullanılacak Kâğıdın Özelliği**

Rapor yazımında kullanılacak kağıtlar A4 boyutunda (21cm x 29,7cm) ve en az 70  $g/m^2$ , en çok 100  $g/m^2$  birinci hamur beyaz kâğıt olmalıdır.

#### **3.2. Sayfa Düzeni ve Hizalama**

Rapor yazımında, uygun bir kelime işlem programı (Word, vb.) kullanılmalıdır. Çıktılar, lazer ya da mürekkep püskürtmeli yazıcı ile kâğıdın yalnız bir yüzüne alınmalıdır.

Yazımda, her sayfanın sol kenarından 3 cm; sağ kenarından 2,5 cm; üst kenarından 3 cm ve alt kenarından 2,5 cm boşluk bırakılmalıdır.

Rapor metninde iki yana yaslı yazım düzeni kullanılarak sağ tarafta tüm satırlar aynı hizada bitirilmelidir. Başlıklar ve bir paragrafın ilk satırı, sayfanın son satırı olarak yazılmamalıdır. Benzer şekilde devam eden bir paragrafın son satırı da sayfanın ilk satırı olarak yazılmamalıdır.

Raporun ana metni Times New Roman yazı karakterinde ve 12 punto karakter büyüklüğünde olmalıdır. Tablo/çizelge açıklamaları, şekil/resim/fotoğraf açıklamaları, tablo/çizelge içinde yer alan yazılar ve dipnotlar Times New Roman yazı karakterinde ve 10 punto karakter büyüklüğünde olmalıdır.

Rapor metni dik ve normal harflerle yazılır. Kalın (bold) harfler başlıklarda kullanılır. Yazımda virgül ve noktadan sonra bir karakter boşluk bırakılmalıdır.

#### **3.3. Satır Başı ve Satır Aralıkları**

Her paragraf sol kenar boşluğuna göre 1 cm içerden başlamalıdır.

Rapor ana metni 1,5 satır aralığında yazılmalıdır. Tablo/çizelge ile şekil/görsel açıklamaları, tablo/çizelge içinde yer alan yazılar, dipnotlar 1 satır aralığında yazılmalıdır.

Başlıklar, paragraflar, tablo/çizelge, denklem, şekil/görsel arasındaki aralıklar ise şu şekilde olmalıdır:

- Ana bölüm başlıkları ve alt bölüm başlıkları ile bunları izleyen ilk paragraf arasında 6nk boşluk bırakılmalıdır.
- Bir paragrafın son satırı ile takip eden alt bölüm başlığı arasında 12nk aralık bırakılmalıdır.
- Bir paragrafın son satırı ile arkasından gelen tablo/çizelge, denklem, şekil/görsel arasında 12nk aralık bırakılmalıdır.
- Bir tablodan sonra gelen paragrafın ilk satırı ile tablo arasında 12nk aralık bırakılmalıdır.
- Bir şekil/görsel açıklama yazısı ile arkasından gelen paragrafın ilk satırı arasında 12nk aralık bırakılmalıdır.
- Bir denklem ile takip eden paragrafın ilk satırı arasında 12nk aralık bırakılmalıdır.
- Rapor metni içinde yer alan paragraflar arasında ek boşluk/aralık bırakılmamalıdır.

#### **3.4. Başlıklar**

Raporun bölüm ve alt bölümlerinin belirlenmesinde gereksiz ayrıntıya inilmemeli, bölüm ve alt bölümlerin birbiriyle ilişkisine, konu bütünlüğüne ve anlatım sırasına önem verilmelidir. Sadece tek bir cümle için alt başlıklar açılmamalıdır.

Her ana bölüm başlığı yeni bir sayfadan başlamalıdır. Raporda farklı düzeylerde başlıklar kullanılabilir. Tüm bölüm başlıkları (alt başlıklarda dahil olmak üzere) sol tarafa yaslı olmalıdır. Başlıklarda Times New Roman yazı karakteri, 12 punto karakter büyüklüğü ve kalın (bold) harfler kullanılır.

En fazla 4. düzeyde alt başlık kullanılmalıdır. Dördüncü düzeyden daha fazla alt başlık kullanılması gerekiyorsa bu başlıklar girinti yapılmadan ve numara verilmeden, sola dayalı, kalın (bold), italik, 12 punto ve sadece ilk kelimenin ilk harfi büyük diğer harfler küçük olacak şekilde oluşturulmalıdır. Başlık ve alt başlıkların yazım düzeni Tablo 3.1'de gösterildiği şekilde olmalıdır:

**Tablo 3.1.** Başlık düzeni

| <b>Başlık</b>  | <b>Biçim</b>                                                                                   |
|----------------|------------------------------------------------------------------------------------------------|
| Düzeyi         |                                                                                                |
|                | Sola dayalı, kalın (bold), Times New Roman, 12 punto, tamamı büyük harf                        |
| 2              | Sola dayalı, kalın (bold), Times New Roman, 12 punto, her kelimenin ilk harfi büyük (ve,       |
|                | veya, ile, vb. bağlaçlar var ise bunlar tamamen küçük harf) (kısaltmalar var ise tamamı büyük) |
| 3              | Sola dayalı, kalın (bold), Times New Roman, 12 punto, sadece ilk kelimenin ilk harfi büyük     |
|                | diğer harfler küçük (özel isimler var ise ilk harfi büyük) (kısaltmalar var ise tamamı büyük)  |
| $\overline{4}$ | Sola dayalı, kalın (bold), italik, Times New Roman, 12 punto, sadece ilk kelimenin ilk harfi   |
|                | büyük diğer harfler küçük (özel isimler var ise ilk harfi büyük) (kısaltmalar var ise tamamı   |
|                | büyük)                                                                                         |

Örneğin raporun ikinci bölümde birinci düzey ve izleyen düzeylerde başlıklar varsa kullanım şu şekilde olmalıdır:

## **2. BİRİNCİ DÜZEY BAŞLIK**

**2.1. İkinci Düzey Başlık**

**2.1.1. Üçüncü düzey başlık**

- **2.1.2. Üçüncü düzey başlık**
- **2.1.2.1.** *Dördüncü düzey başlık*

*Beşinci düzey başlık*

## **3.5. Sayfa Numaraları**

Sayfa numaraları rapor ana metnini oluşturan ilk bölümden başlayarak rakamla (1, 2, 3, … şeklinde) sayfanın altında ve ortalanarak verilmelidir. Rapor ana metnini oluşturan bölümler öncesinde yer alan sayfalar ise Romen rakamları ile (i, ii, iii, iv, v,… şeklinde) yine sayfanın altında ve ortalanarak verilmelidir. Başlık (iç kapak) sayfası ile Jüri Onay Sayfası için sayfa numarası verilmez. Ön sayfaların numaralandırması özet sayfasından itibaren i ile başlar. Sayfa numaralandırmasında Times New Roman yazı karakteri ve 11 punto karakter büyüklüğü kullanılır. Bitirme ödevi raporunun sonunda Ek sayfaları kullanılacaksa bu sayfalara da numara verilir.

#### **3.6. Tablolar**

Tablolar sayfada sola yaslı şekilde yerleştirilmelidir. Tablolar sayfaya yerleştirilirken sayfa kenar boşluklarından taşma yapmamalıdır. Her tablonun bir numarası ve açıklaması olmalıdır. Her tablonun açıklaması da tablonun/çizelgenin üstünde, sola dayalı yazılır. Numaralandırma ve açıklama metninin yazımında "Tablo" sözcükleri ile numaralar kalın, açıklama metni ise kalın olmayan, normal/dik harflerle yazılır. Tablo numarası ilgili bölüm içinde, ana bölüm numarası ilk numara olacak şekilde, tablonun/çizelgenin o bölümde kaçıncı olduğuna bakılarak verilir (örneğin, Tablo 1.1, Tablo 2.3, Tablo 5.5, vb.). Tabloda kaynak gösterilmesi gerekiyorsa açıklama yazısının sonunda verilmelidir. Açıklama yazılarının sonunda nokta veya virgül kullanılmamalıdır. Tablo ile açıklama yazıları aynı sayfada yazılmalıdır. Bir sayfayı aşan uzunlukta tablolar için devam edilen sayfada numara ve açıklama tekrardan tablonun üzerine yazılır. Ancak bu sefer devam eden tabloda, numara ile açıklama yazısı arasına "(devam)" ifadesi konulur. Sayfa genişliğinden daha geniş olan, sütun sayısı fazla olan tablolar yan çevrilerek sayfaya yerleştirilebilir. 4 sayfadan fazla süren tablo olması durumunda rapor sonunda "Ek" olarak verilmelidir. Tablolarda mümkün olduğunca düşey çizgiler kullanılmamalıdır. Birden fazla tablo için aynı açıklama kullanılmamalıdır. Tablo örnekleri Tablo 3.1, Tablo 3.2 ve Tablo 3.3 incelenebilir.

| Aerodinamik parametreler | Değerler                |
|--------------------------|-------------------------|
| Eşdeğer düz levha alanı  | $8,50 \text{ m}^2$      |
| Kanat alanı              | $510,97$ m <sup>2</sup> |
| Kanat açıklık oranı      | 6.98                    |
| Oswald faktörü           | 0.7                     |
| Ortalama kalınlık oranı  | 9,4%                    |
| Profil teknoloji faktörü | 0,89                    |
| Ok açısı                 | $37,5^\circ$            |

**Tablo 3.2. (devam)** Uçak parametreleri [6]

| Uçak LCN Değeri   | Geçiş           | Açıklamalar                                                                 |
|-------------------|-----------------|-----------------------------------------------------------------------------|
| $1,10'$ dan az    | Limitsiz        |                                                                             |
| $1,10-1,25$ arası | 3000            | Bazı küçük hasarlara neden olabilir                                         |
| $1,25-1,50$ arası | 300             | Ciddi hasarlara neden olabilir.                                             |
| $1,50-2,00$ arası | Çok sınırlı     | Pist kontrolü ve test bilgilerinin<br>incelenmesinden sonra müsaade edilir. |
| 2,00'dan büyük    | Acil durumlarda |                                                                             |

**Tablo 3.3.** LCN değerlerine bağlı pist kullanım miktarları

#### **3.7. Şekiller**

Şekiller sayfada ortalanacak şekilde yerleştirilmelidir. Her şeklin bir numarası ve açıklaması olmalıdır. Her şeklin açıklaması da şeklin altında, sayfaya ortalanarak yazılır. Numaralandırma ve açıklama metninin yazımında "Şekil" sözcükleri ile numaralar kalın, açıklama metni ise kalın olmayan, normal/dik harflerle yazılır. Şekil numarası ilgili bölüm içinde, ana bölüm numarası ilk numara olacak şekilde, şeklin o bölümde kaçıncı olduğuna bakılarak verilir (örneğin, Şekil 1.1, Şekil 2.3, Şekil 5.5, vb.). Birbiriyle alakalı şekiller aynı yerde (a), (b), … şeklinde isimlendirilerek gösterilebilir. Şekilde kaynak gösterilmesi gerekiyorsa açıklama yazısının sonunda verilmelidir. Açıklama yazılarının sonunda nokta veya virgül kullanılmamalıdır. Şekil ile açıklama yazıları aynı sayfada yazılmalıdır. Bir sayfayı aşan uzunlukta şekiller için devam edilen sayfada şekil/görsel numarası ve açıklaması tekrardan şeklin altına yazılır. Ancak bu sefer devam eden şekilde, numara ile açıklama yazısı arasına "(devam)" ifadesi konulur. Sayfa genişliğinden daha geniş olan şekiller yan çevrilerek sayfaya yerleştirilebilir. Şekiller sayfaya yerleştirilirken sayfa kenar boşluklarından taşma yapmamalıdır. 4 sayfadan fazla süren şekil olması durumunda rapor sonunda "Ek" olarak verilmelidir. Kullanılacak şekiller bulanık görüntüler içermemeli ve okunaklı, anlaşılır olacak şekilde uygun çözünürlüğe sahip olmalıdır. Birden fazla şekil için aynı alt yazı kullanılmamalıdır. Şekil örnekleri için Şekil 3.1, Şekil 3.2. ve Şekil 3.3 incelenebilir.

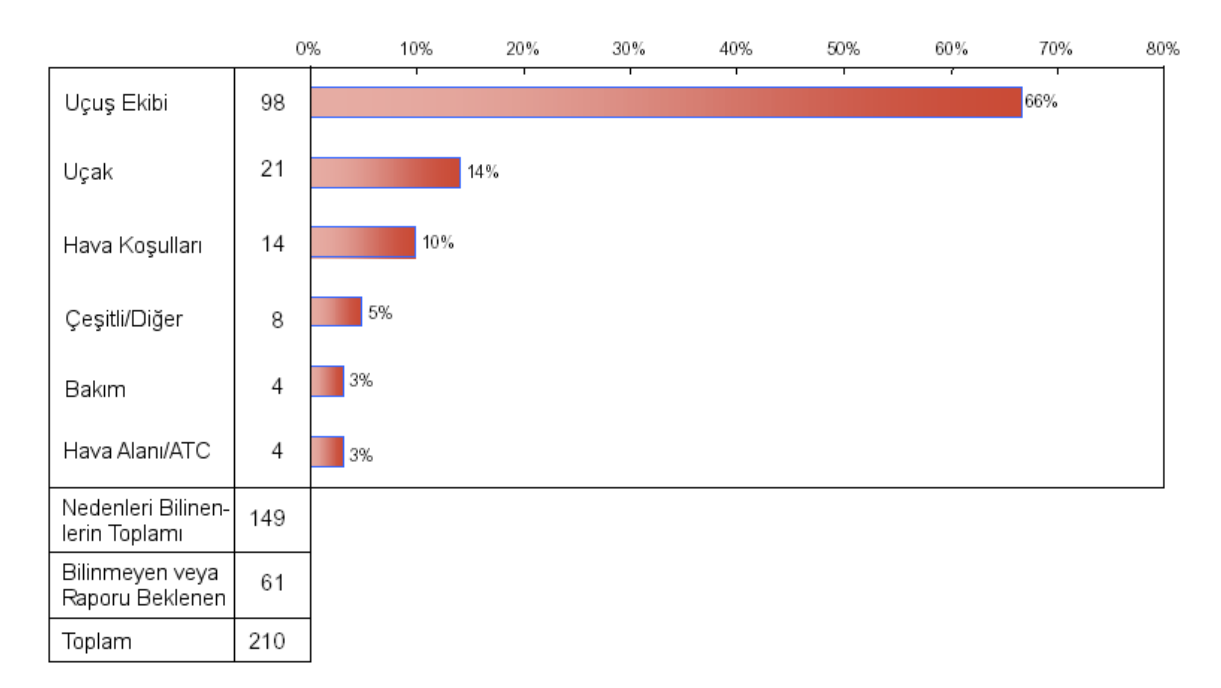

**Şekil 3.1.** Dünya ticari hava taşımacılığında kazaların temel nedenleri [3]

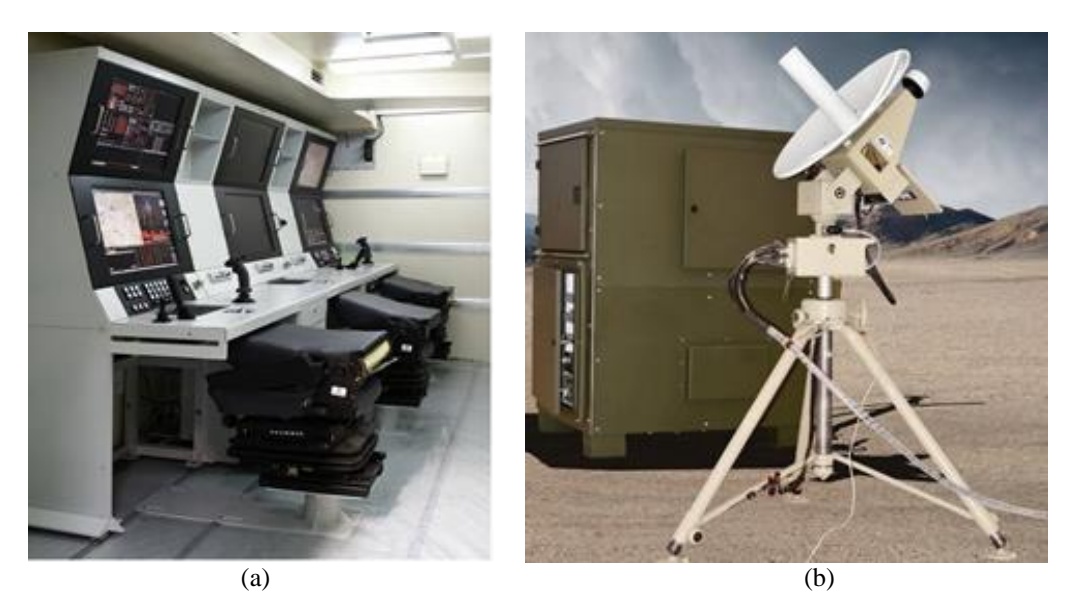

**Şekil 3.2. (a)** İHA Yer Kontrol İstasyonu **(b)** İHA Yer Terminali

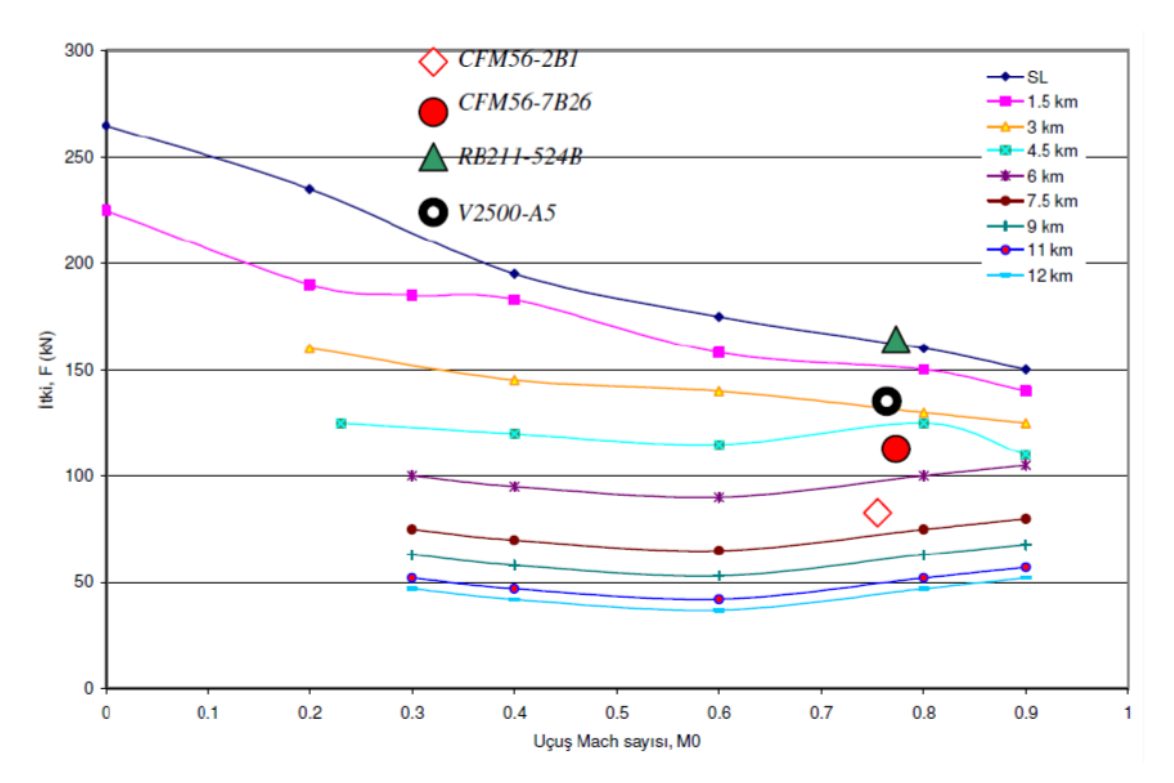

**Şekil 3.3.** Farklı irtifalarda itki değerinin uçuş Mach sayısıyla değişimi

#### **3.8. Denklemler ve Ölçü Birimleri**

Denklemler, denklem editörüyle yazılmalıdır. Denklemler sayfaya ortalanmalıdır. Her denklemin kendine ait bir numarası olmalı ve bunlar her bölüm içinde bölüm numarasıyla birlikte, (1.1), (1.2), …, (2.1), (2.2), … şeklinde numaralandırılmalıdır. Denklem numarası denklem ile aynı satırda parantez içinde sağa dayalı yazılmalıdır. Tek satıra sığmayan veya birden fazla satır gerektiren denklemler olması durumunda uygun yerden bölünerek 1 satır aralıklı olarak yazılmalıdır. Bu şekildeki yazımlarda numaralandırma denklemin son satırında yine sağa yaslı şekilde yapılmalıdır. Örnek denklem yazımları için (3.1), (3.2) ve (3.3) incelenebilir. Denklemde yer alan simgeler metin içinde denklemden önce veya sonra tek tek açıklanmalıdır. Tüm fiziksel büyüklükler mutlaka birimleriyle birlikte yazılmalıdır. Birimler için yalnızca standart kısaltmalar kullanılmalıdır. Tüm birimler belli bir birim sistemine (tercihen SI) uygun olmalıdır. Açıklanan parametrelerin simgeleri ve varsa birimler metin içinde italik olarak yazılmalıdır. Açıklama örneği için (3.3) ve açıklaması incelenebilir.

Örnekler:

$$
f(x) = e^{-jwt} \tag{3.1}
$$

$$
3x + 4y = 7
$$
  

$$
7x - 5y = 2
$$
 (3.2)

$$
V_{stall} = \sqrt{\frac{2W}{C_{Lmax}\rho s}}
$$
 (3.3)

Denklem (3.3)'te *Vstall* stall hızını (*m/s*), *W* hava aracına etki eden ağırlık kuvvetini (*Newton*),  $C_{Lmax}$  maksimum taşıma katsayısını,  $\rho$  hava yoğunluğunu ( $kg/m<sup>3</sup>$ ) ve *s* kanat alanını (*m 2* ) göstermektedir.

#### **3.9. Tablolara, Şekillere ve Denklemlere Metin İçinde Değinme**

Metin içinde kullanılacak tablodan, şekilden ve denklemden önce mutlaka atıfta bulunulmalıdır. Bu bileşenler sayfa düzeni genel kurallarına uymak koşuluyla metinde ilk söz edildikleri yere yakın yerleştirilmelidirler. Metin içinde yapılacak değinmelere örnekler şunlardır:

 Ana metinde tablo veya şekil için değinme yapılacaksa doğrudan "Tablo BölümNo.TabloNo", "Şekil BölümNo.ŞekilNo" yapısında bir kullanım tercih edilebilir.

Örnek:

Eskişehir Hasan Polatkan Havalimanı 09 pisti VOR/DME aletli yaklaşma haritası Şekil 2.2'de gösterilmektedir.

 Eğer raporun herhangi bir sayfasında, daha önceki sayfalarda değinilmiş ve yer almış olan Şekil veya Tablolara atıfta bulunmak gerekiyorsa, bu durumda değinme parantez içinde "bakınız" anlamına gelen "Bkz." kısaltması ile yapılmalıdır. Örnek:

Uçaklarda kullanılan elektrik enerjisinde büyük artış olmuştur. (Bkz. Tablo 3.1).

 Cümle başında denkleme değinme yapılacaksa "Denklem (BölümNo.DenklemNo)" şeklinde bir kullanım yapılır. Cümlenin içinde bir değinme yapılacaksa "(BölümNo.DenklemNo)" yapısında bir kullanım olmalıdır. Örnek:

Denklem (3.1) kullanılarak uçuş hızı bulunabilir. Minimum direnç hızını bulmak için ise (3.2) kullanılmalıdır. Denklem (3.3)'te hesaplanan değer (3.4)'te yerine koyulmalıdır.

### **3.10. Dipnot**

Rapor içinde açılma gereken kısımlarda dipnot kullanımı yapılabilir. Dipnot sayfanın altında, metinden dipnot çizgileriyle ayrılan yazı alnında yer alır. Times New Roman yazı karakteri, 10 punto karakter büyüklüğü, 1 satır aralığı ile paragraf girdisi olmadan, iki yana yaslı şekilde yazılır. Dipnotlar rakamla  $1, 2, 3, ...$  şeklinde numaralandırılır.

### **4. KAYNAKLARIN YAZIMI VE METİN İÇİNDE KAYNAKLARA DEĞİNME**

Kullanılan kaynaklar dizin olarak çalışmanın sonunda yer almalıdır. Kaynaklar, tez içinde kaynak gösterilme sırasına göre [1]'den başlayarak numaralandırılmalı ve bu numaralar köşeli parantez içinde yazılarak ilgili kaynağa değinilmelidir.

Kaynaklar kısmında yer alacak dokümanlar kitap, dergi, araştırma raporu, tez vb. nitelikte olabilir. Bunlarla birlikte elektronik kaynaklar da kullanılabilir ancak güvenilir olmayan elektronik kaynaklara atıfta bulunulmaz. Kaynakların tamamı web sayfası şeklinde elektronik kaynak olmamalıdır.

Kaynaklara metin içinde atıf verilirken kullanılabilecek örnek gösterimler şunlardır:

- $[1]$  : 1 nolu kaynak
- [1-3] : 1 ve 3 nolu kaynaklar dahil aradaki tüm kaynaklar (1,2,3 nolu kaynaklar)
- $[1, 3, 8]$ : sadece 1, 3 ve 8 nolu kaynaklar
- [1-3, 7] : 1 ve 3 nolu kaynaklar dahil aradaki tüm kaynaklar ile 7 numaralı kaynak

#### **4.1. Doğrudan alıntı/aktarma**

İlgili kaynaktan alıntı yapılacak bilginin içeriği ve ifadeler değiştirilmeksizin aynen, olduğu gibi alınmasıdır.

Eğer yapılan doğrudan alıntı 3 satırdan veya 40 kelimeden az ise normal cümle içerisinde, "…" içinde, sonda kaynak numarası ile verilir. Eğer bir kaynaktan doğrudan yapılan alıntı 3 satırdan veya 40 kelimeden fazla ise yeni bir paragrafmış gibi, 10 punto karakter boyutu ve normal şekilde, sol kenar boşluğundan 1,5 cm içerde başlanarak metne eklenir. Kitap alıntıları için paragraf sonuna alınan sayfa numarası yazılmalıdır. Örneğin: Aksan'a göre [3]:

Hava yolu ulaştırma prensiplerine ve trafik kurallarına göre, işletme tarafından seçilen değişik hava meydanına varış ve havada bekleme için gerekli ve ek olarak, seyrüseferdeki hatalar meteorolojik şartlar ve uçak motor performansındaki azalmalar nedeniyle fazla sarfiyatı karşılamaya yeterli yakıt ağırlığı; bu miktar yedek yakıt adıyla bilinmektedir ve karşılaştırma kriteri olarak sayılan bütün konuları kapsamak üzere optimum seyahat şartları ile 555 km ek uzunluğa yeterli yakıt ağırlığı yedek yakıt olarak önerilmektedir (s. 49).

#### **4.2. Dolaylı alıntı/aktarma**

Yararlanılan kaynaktaki özgün bilginin, fikrin değiştirilmeden raporu hazırlayan kişinin kendi cümleleriyle, ifadeleriyle anlatılması ve aktarılmasıdır. Bu tür alıntılarda herhangi bir tırnak işareti ve ayrı paragraf yazımı yapılmaz. Alıntılanan kısmı belirtmek için

cümle sonunda köşeli parantez ile ilgili kaynağa atıfta bulunulur. Yazarın soyadı da kullanılmak istendiğinde soyadının ilk harfi büyük yazılarak kaynak numarası ile birlikte bir kullanım yapılır. İki yazarlı eserler kaynak gösterildiğinde, yazar soyadları arasına "ve" sözcüğü konulmalıdır. İkiden fazla yazarlı eserler kaynak gösterildiğinde, ilk yazarın soyadından sonra "ve ark." kullanılmalıdır. Örneğin:

- …Bu ayırma işlemi, uçak dinamiğini gösteren diferansiyel denklemlerin sayısını azalttığı için, uygun geri besleme katsayılarının hesaplanmasında kolaylık sağlar [1].
- Currey [2] tarafından, ticari amaçlı tasarlanan uçakların lastik seçiminde, lastiğe gelebilecek maksimum yük değerine %7 emniyet faktörü ilave edilmesi gerektiği bildirilmiştir.
- İçten yanmalı motorlarda motor verimi Tanatmış ve Dalkılıç [3] tarafından mekanik verim, ısıl verim ve volümetrik verim şeklinde incelenmiştir.
- Koşan ve ark. [4] havaalanı çevresindeki yerleşimlerde gürültünün insan üzerine etkisi üzerine yaptıkları araştırmada…

## **4.3. Kaynaklar Dizinin Yazımı**

Raporun sonunda, sonuç bölümünden sonra yer almalıdır. "KAYNAKLAR" ana başlığı Times New Roman, 12 punto, kalın (bold), tüm harfleri büyük olacak şekilde sayfanın en üstünde ve sayfaya ortalanarak yazılır. Başlıktan sonra bir satır boşluk verilir. Kaynak numaraları sola yaslı yazılır. Kaynaklar kısmında faydalanılan kaynakların yazım formatları aşağıda verilmiş olup ve EK-10' da sırasıyla örnekleri yer almaktadır:

## *Kitap*

Yazar Soyadı, Yazarın adının ilk harfi, Yazar Soyadı, Yazarın adının ilk harfi ve Yazar Soyadı, Yazarın adının ilk harfi. (Basım yılı). *Kitap Adı* (varsa basım sayısı), Yayın yeri: Yayınevi. (varsa DOI numarası)

## *Kitap – Yazarı kurum*

Kurum Adı. (Basım yılı). *Kitap Adı* (varsa basım sayısı), Yayın yeri: Yayınevi. (varsa DOI numarası)

## *Kitap Bölümü*

Yazar Soyadı, Yazarın adının ilk harfi ve Yazar Soyadı, Yazarın adının ilk harfi. (Basım yılı). Bölüm adı. Editör adının ilk harfi, Editör Soyadı (Ed.) *Kitap Adı* içinde (sayfa numaraları). (varsa basım sayısı), Yayın yeri: Yayınevi. (varsa DOI numarası)

## *Makale*

Yazar Soyadı, Yazarın adının ilk harfi, Yazar Soyadı, Yazarın adının ilk harfi ve Yazar Soyadı, Yazarın adının ilk harfi. (Yayın yılı). Makale adı. *Dergi Adı*, cilt (sayı), sayfa numaraları. (varsa DOI numarası)

## *Konferans bildirisi*

Yazar Soyadı, Yazarın adının ilk harfi, Yazar Soyadı, Yazarın adının ilk harfi ve Yazar Soyadı, Yazarın adının ilk harfi. (Yayın yılı). Bildiri adı. *Akademik Etkinlik (Adı)* sunulan bildiri, Yer. (varsa DOI numarası)

## *Tezler*

Yazar Soyadı, Yazarın adının ilk harfi. (Yayın yılı). *Tez adı*. Doktora/Yüksek Lisans Tezi. Yayın Yeri: Üniversite Adı, Enstitü Adı.

## *Rapor*

Yazar Soyadı, Yazarın adının ilk harfi, Yazar Soyadı, Yazarın adının ilk harfi ve Yazar Soyadı, Yazarın adının ilk harfi. (Yayın yılı). *Rapor adı*. Yayın Yeri: Üniversite Adı, Enstitü Adı. (varsa erişim adresi)

## *Rapor*

Yazar Soyadı, Yazarın adının ilk harfi, Yazar Soyadı, Yazarın adının ilk harfi ve Yazar Soyadı, Yazarın adının ilk harfi. (Yayın yılı). *Rapor adı*. Yayınlayan Kurum. (varsa erişim adresi)

## *Rapor – Yayınlayan Kurum*

Kurum Adı. (Yayın yılı). *Rapor adı*. (varsa erişim adresi)

## *Patent*

Yazar Soyadı, Yazarın adının ilk harfi. (Yayın yılı). *Patentin adı*. Patentin ülkesi, patentin numarası.

## *Kılavuz (Manual)*

Yazar Soyadı, Yazarın adının ilk harfi. (Yayın yılı). *Kılavuz adı*. Yayın yeri.

## *Kılavuz (Manual) – Yayınlayan Kurum*

Kurum Adı. (Yayın yılı). *Kılavuz adı*. Yayın yeri.

## *Web sayfası – anonim*

Kaynağın/yazının adı, tam URL adresi (Erişim Tarihi: gün.ay.yıl).

## **EK-1.a Dış kapak sayfası (Ön)**

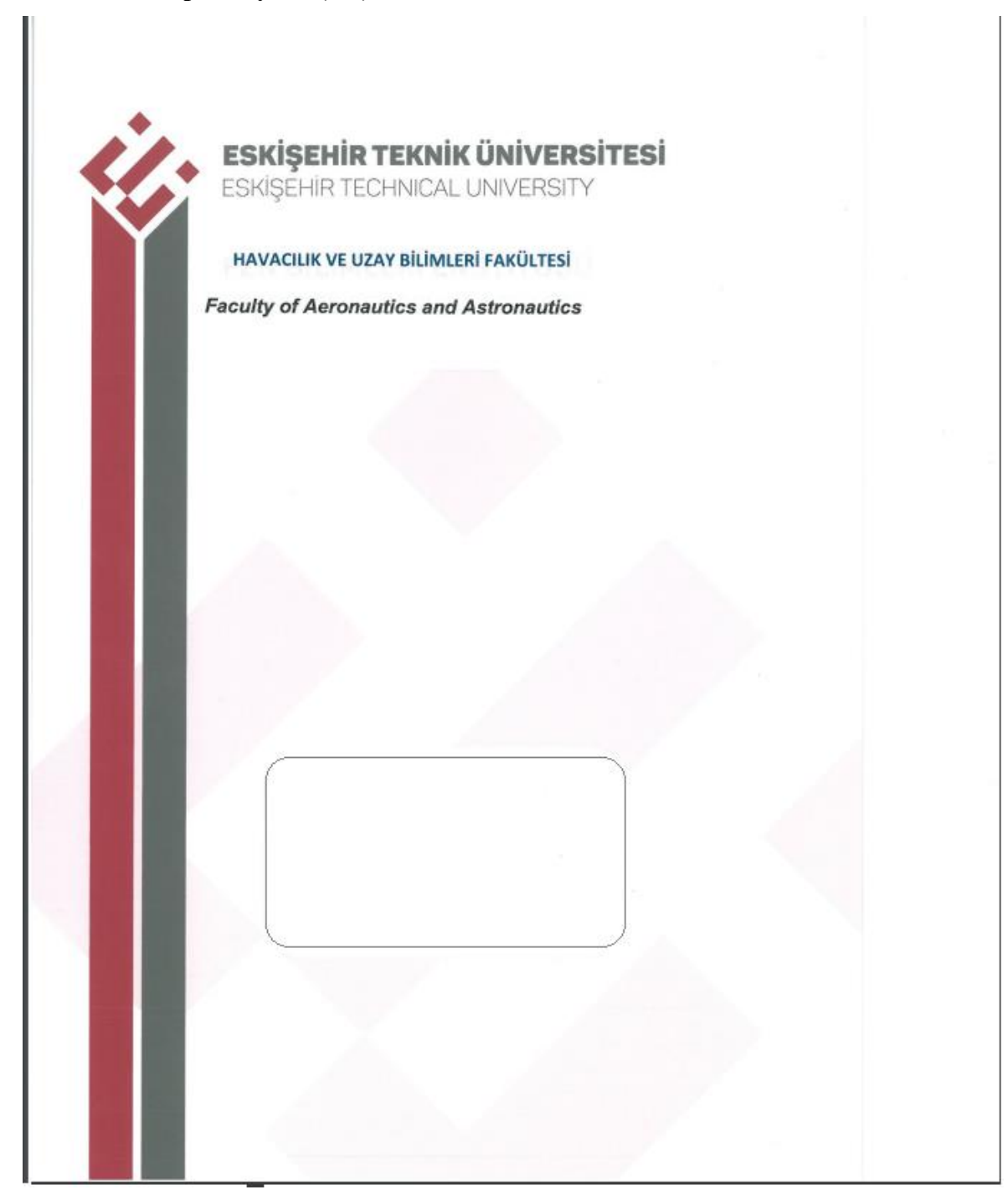

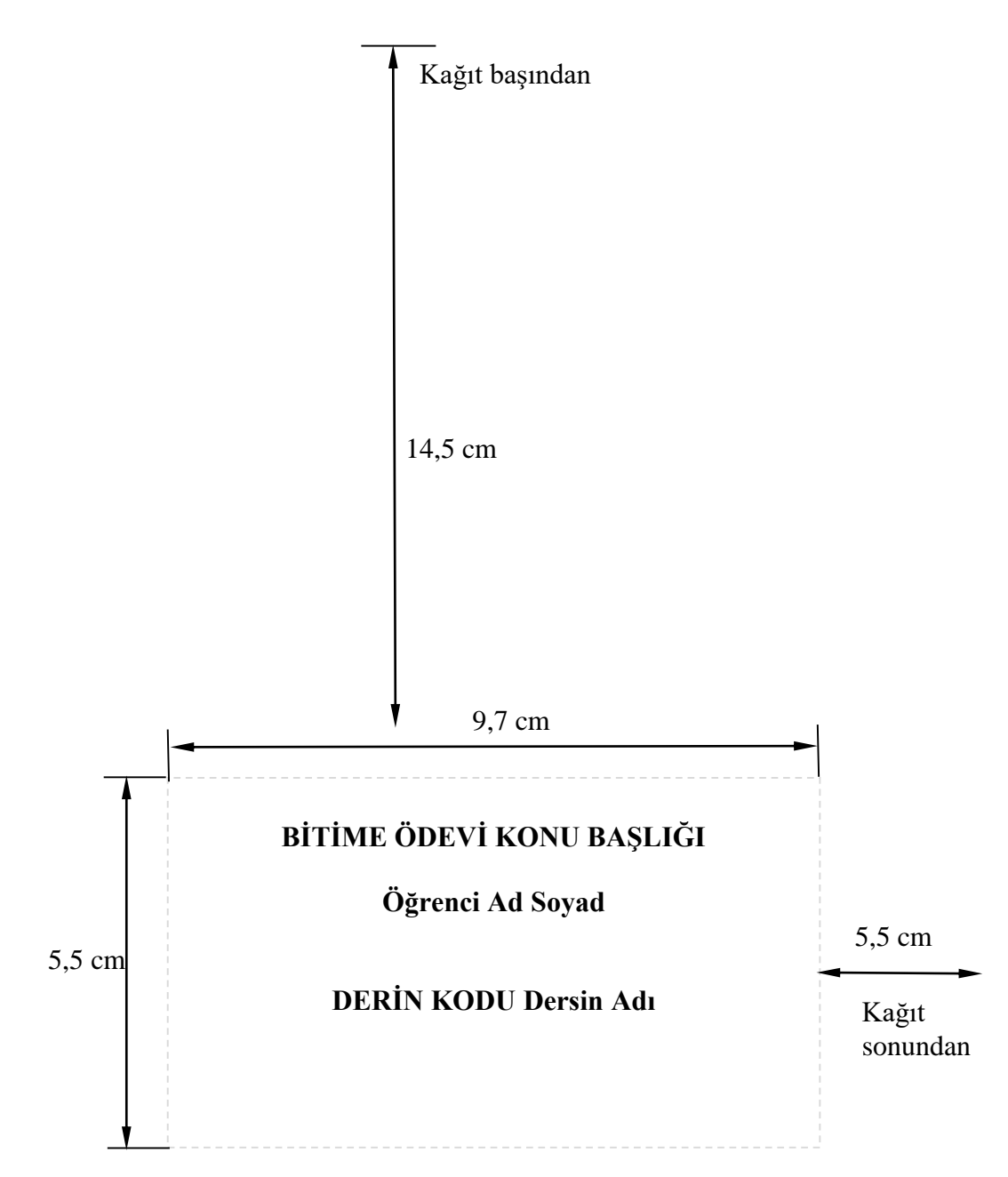

**Danışman:**………….. Eskişehir Teknik Üniversitesi Havacılık ve Uzay Bilimleri Fakültesi ……………………………. Bölümü Ay Yıl

# **EK-3 JÜRİ ONAY SAYFASI**

## **JÜRİ ONAYI**

## **Eskişehir Teknik Üniversitesi Havacılık ve Uzay Bilimleri Fakültesi ………………… Bölümü**

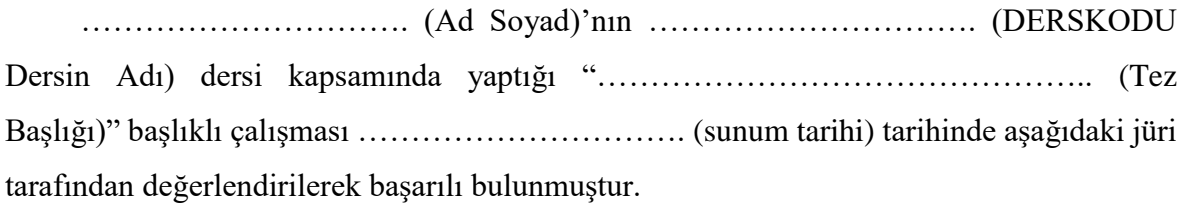

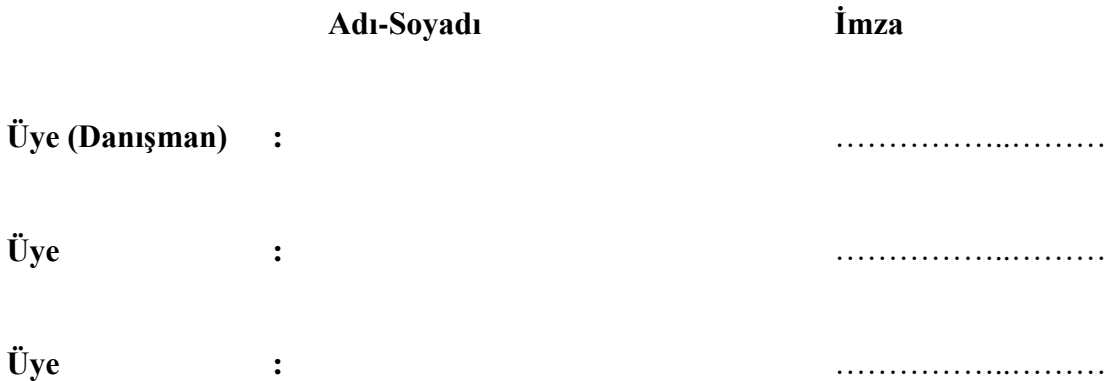

## **EK-4 ÖZET SAYFASI**

## **ÖZET**

## **Bitirme Ödevi Raporu (Lisans Tezi)**

## **KONU BAŞLIĞI**

## **Öğrenci Adı SOYADI**

**Eskişehir Teknik Üniversitesi Havacılık ve Uzay Bilimleri Fakültesi ………………… Bölümü**

**Danışman: ………………….**

**20…, …. sayfa**

Bu çalışmada/raporda/tezde……

(Özet iç kapaktan hemen sonra yer almalıdır. Özet metninden sonra en az bir satır boşluk bırakılarak Anahtar Kelimeler yazılmalıdır. Özet bir sayfayı aşmamalıdır**.** Özette raporun amacı, kapsamı, kullanılan yöntem ve varılan sonuç açık ve öz olarak belirtilmelidir.)

**Anahtar Kelimeler:** Anahtar kelimeler başlığı altında en az 3, en fazla 5 kelime yazılmalıdır. Her bir anahtar kelime virgülle birbirinden ayrılmalıdır.

# EK-5 İÇİNDEKİLER DİZİNİ SAYFASI

# **İÇİNDEKİLER**

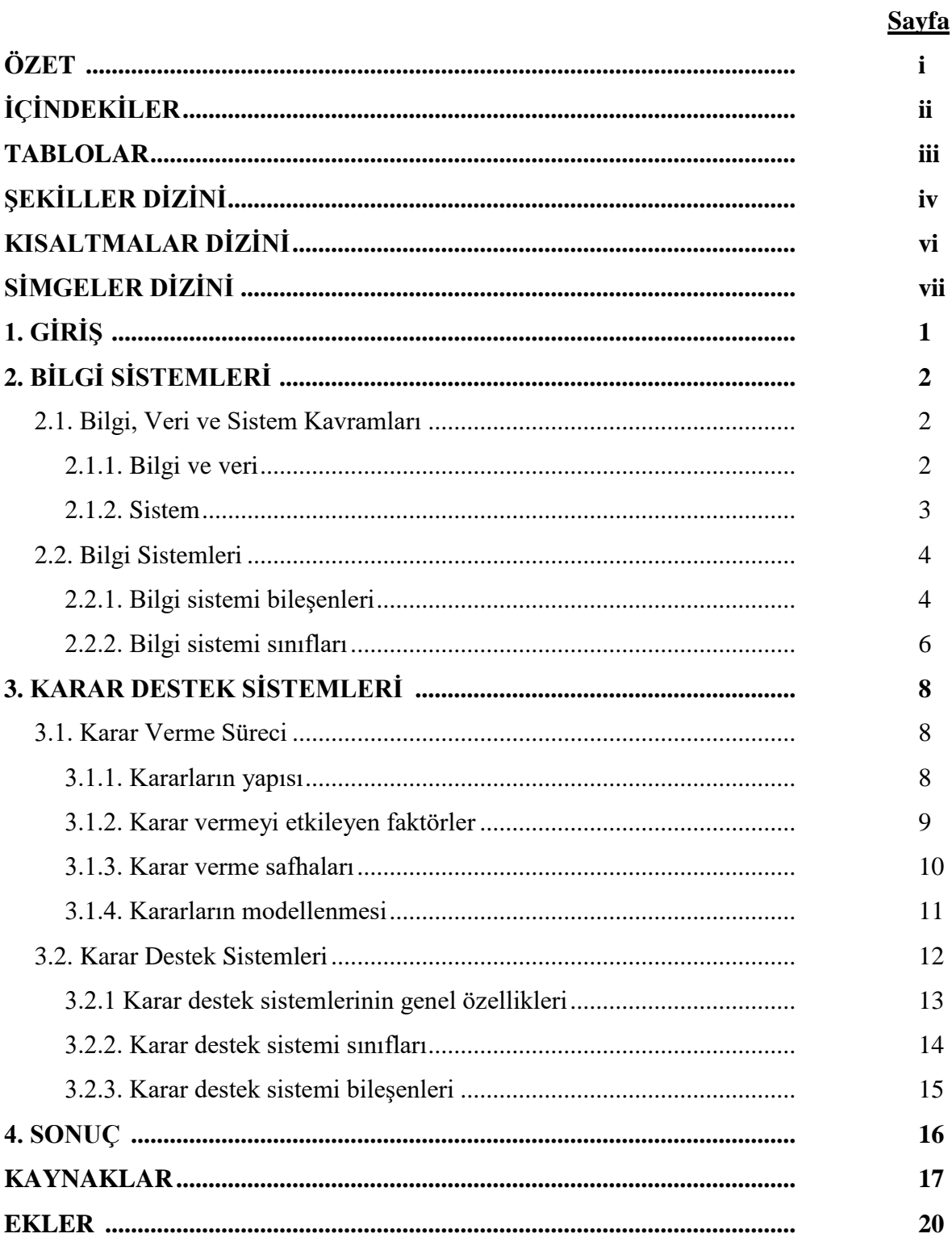

# **EK-6 TABLOLAR DİZİNİ SAYFASI**

## **TABLOLAR DİZİNİ**

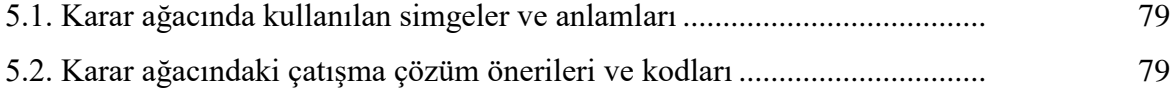

# **EK-7 ŞEKİLLER DİZİNİ SAYFASI**

# **ŞEKİLLER DİZİNİ**

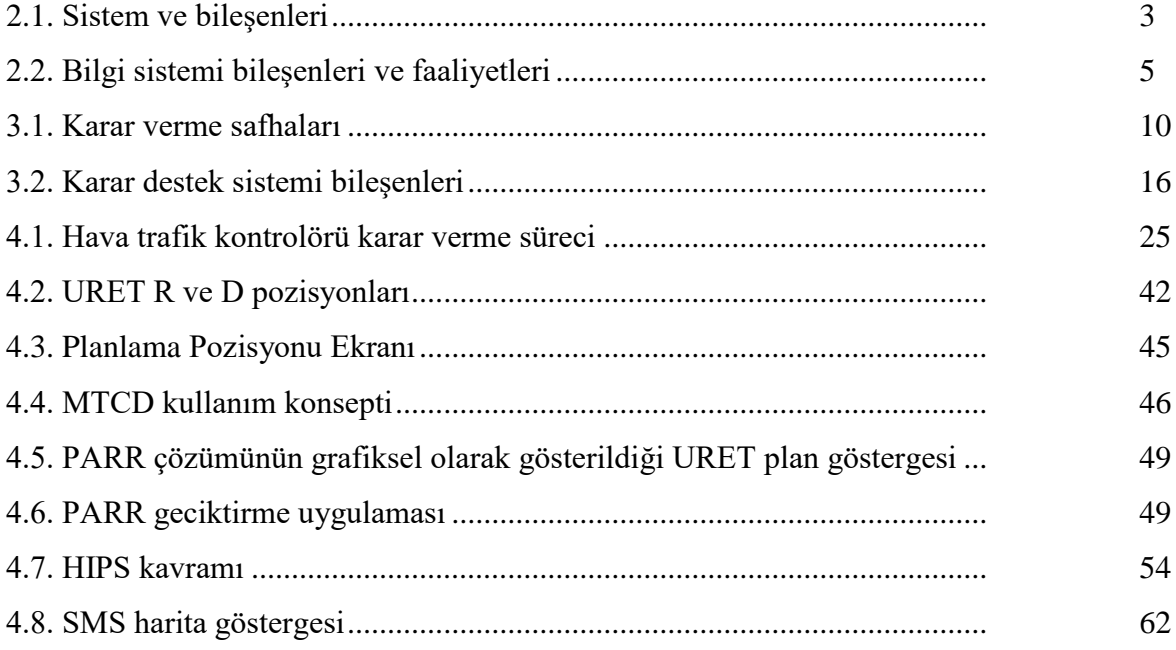

# **EK-8 KISALTMALAR DİZİNİ SAYFASI**

## **KISALTMALAR DİZİNİ**

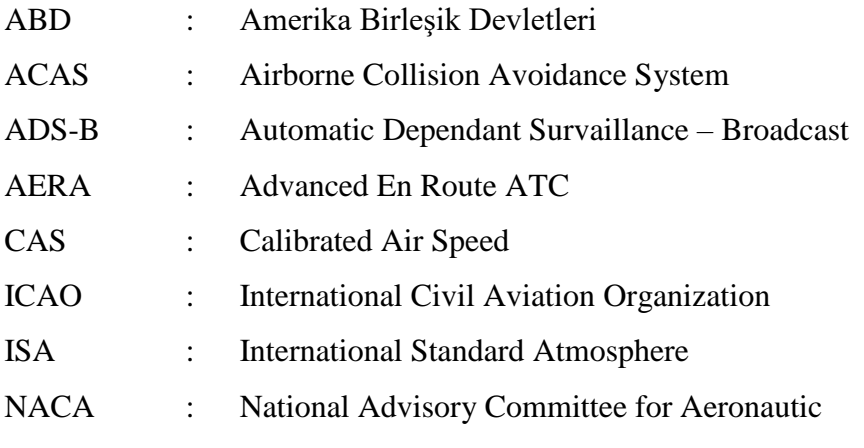

# **EK-9 SİMGELER DİZİNİ SAYFASI**

# **SİMGELER DİZİNİ**

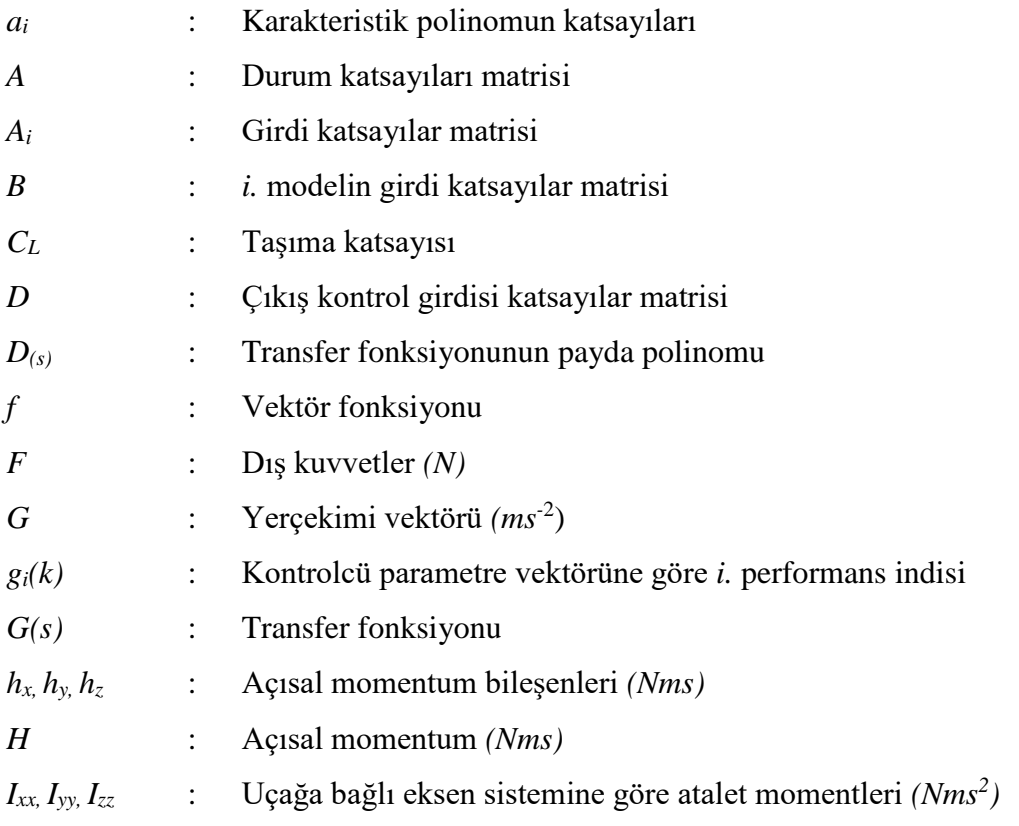

#### **EK-10 Kaynaklar Sayfası**

### **KAYNAKLAR**

- [1] Shevell, S.R. (1989). *Aerodynamic Performance* (2nd ed.), New Jersey: Prentice-Hall.
- [2] Ogata, K. (1990). *Modern Control Engineering* (2nd ed.), Prentice Hall.
- [3] Lindsay, K., Boyd, A.E. ve Booth, G. (1998). The use of optimization to perform air traffic flow management. G. Yu (Ed.), *Operations Research in the Airline Industry*, içinde (s. 289-295). Austin: Kluwer.
- [4] Onan, K. ve Sennaroğlu, B. (2009). Comparative study of production control systems through simulation. N. Mastorakis, J. Sakellaris (Ed.), *Advances in Numerical Methods* içinde (s. 67-78). New York: Springer. [\(https://dx.doi.org/10.1007/978-0-](https://dx.doi.org/10.1007/978-0-387-76483-2_6) [387-76483-2\\_6\)](https://dx.doi.org/10.1007/978-0-387-76483-2_6)
- [5] ICAO. (2006) *Licences and Ratings for Pilots* (10th ed.), Montreal.
- [6] Bhutta, B. A. ve Lewis, C. H. (1990). Large-angle-of-attack viscous hypersonic flowsover complex lifting configurations. *Journal of Spacecraft and Rockets*, 27 (2), 194-204.
- [7] Zyweck, A. ve Bogner, R.E. (1996). Radar target classification of commercial aircraft. *IEEE Transactions on Aerospace and Electronic Systems*, 32 (2), 598-606.
- [8] Klein, V., Mallet, J. D. ve Brennan, L. (1994). Application of system identification to high performance aircraft. *Conference on Decision and Control*'de sunulan bildiri. San Antonio, TX, s. 2253-2259.
- [9] Çetek, C. (2006). *Hava Trafiğindeki Çatışmalardan Kaçınma için Ekonomik Manevraların Modellenmesi*, Doktora Tezi. Eskişehir: Anadolu Üniversitesi, Fen Bilimleri Enstitüsü.
- [10] Williams, J. O. (1993). *Narrow-band Analyzer*. Doktora Tezi. UK (Cambridge): Harvard Univ., Dept. Elect. Eng.
- [11] Kawasaki, N. (1993). *Parametric Study of Thermal and Chemical Nonequilibrium Nozzle Flow*. Yüksek Lisans Tezi. Japan: Osaka Univ., Dept. Electron. Eng.
- [12] Başaran, O. (2007). *Anadolu Havaalanı'ndaki Trafik Akışının İncelenmesi ve Kapasite Etüdü*, Eskişehir: Anadolu Üniversitesi, Sivil Havacılık Yüksekokulu, Hava Trafik Kontrol Uygulamaları Dersi Raporu.
- [13] Gökgöz, B. (1999). *Uçuş testleri: önemi ve aşamaları*. Eskişehir: Anadolu Üniversitesi, Sivil Havacılık Yüksekokulu, HEE 498 Havacılık Elektrik Elektroniği Uygulamaları Dersi Raporu.
- [14] Akbaytürk Çanak, T., Çelik, S., Çetinkaya, İ., Çukadar, S., Güneş, G., Gürdal, G. Kaygusuz, A. (2014). *2023'e doğru Türkiye'de üniversite kütüphaneleri: Mevcut durum, sorunlar, standartlar ve çözüm önerileri*. Ankara: Yükseköğretim Kurulu. (Erişim adresi https://yok.gov.tr/web/ukr)
- [15] Miner, E. W. ve Lewis, C. H. (1975). *Hypersonic ionizing air viscous shock-layer flows over nonanalytic blunt bodies*. NASA CR-2550.
- [16] Türkiye İstatistik Kurumu. (2012). *Faaliyet raporu: 2011 mali yılı*. (Erişim adresi https://www.tuik.gov.tr/jsp/duyuru/upload/FR-2011.pdf)
- [17] Hornak, P. (1996). *Resonator for magnetic resonance imaging of the ankle*. U.S. Patent No. 5,641,424.7.
- [18] Wilkinson, J. P. (1990). *Nonlinear resonant circuit devices*. U.S. Patent 3 624 125.
- [19] Motorola Semiconductor Products Inc. (1989). *Motorola semiconductor data manual*. Phoenix.
- [20] Airbus A380 on Flying Display at Le Bourget 2007, http://www.airbus.com/en/presscentre/pressreleases/pressreleases\_items/07\_06\_12\_ A380\_at\_LeBourget.html (Erişim Tarihi: 14.06.2007)
- [21] Boeing 737-800 Özellikleri, https://www.haber365.com.tr/teknolojihaberleri/boeing-737-800-ozellikleri-h85775.html (Erişim Tarihi: 14.12.2018)